7401 Web Kiosk hardware user Manual

# **NCR 7401 Web Kiosk** Release 2.3 **Hardware User's Guide**

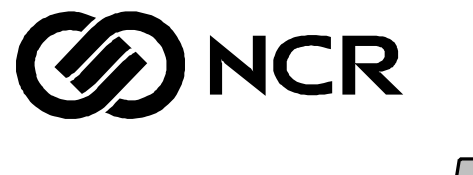

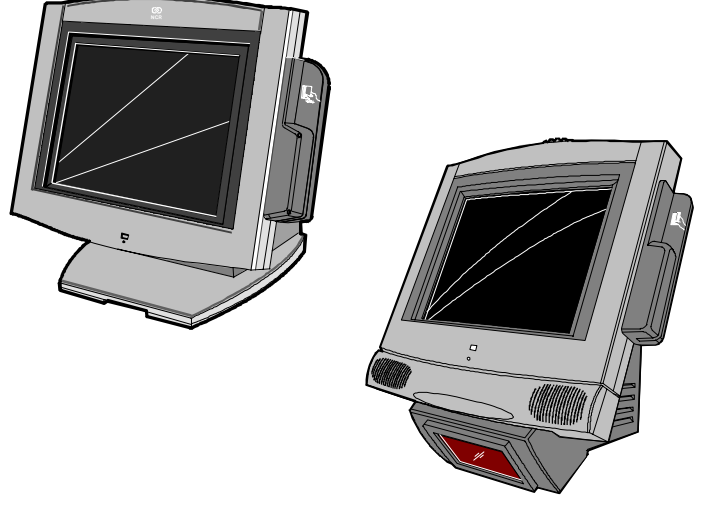

16436

B005-0000-1254 Issue D

# **Table of Contents**

### *Chapter 1:* **Product Overview**

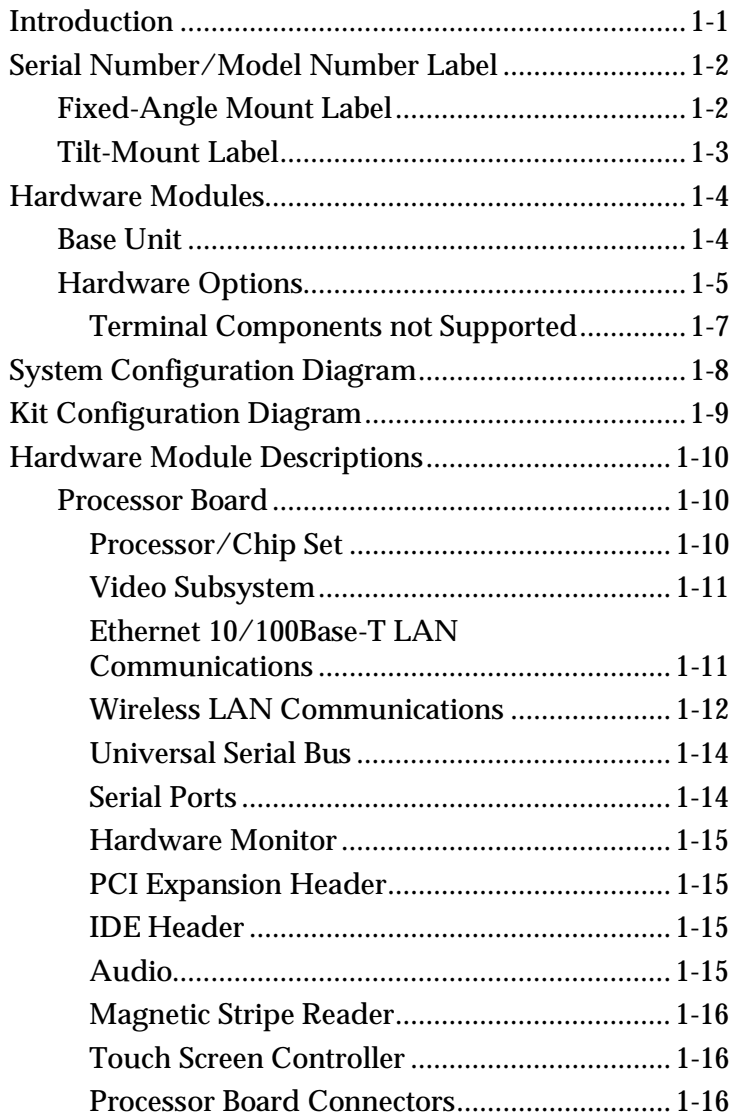

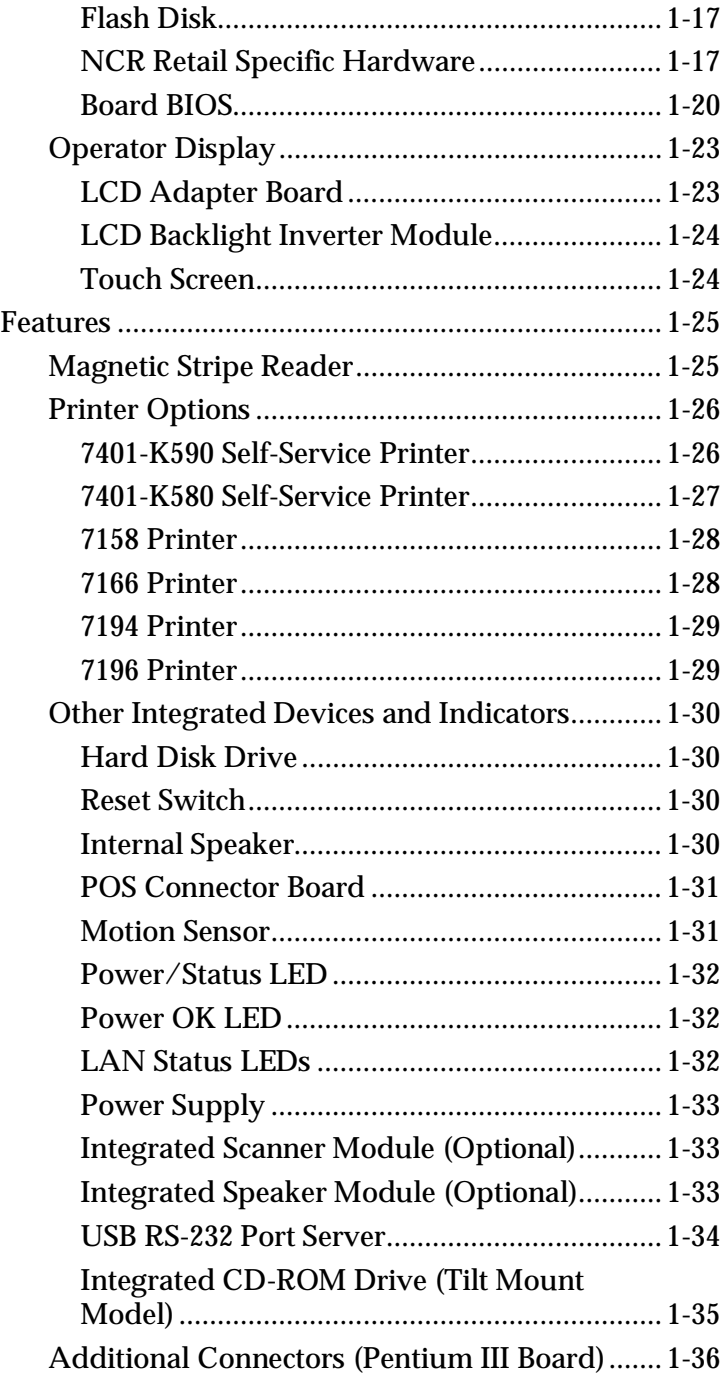

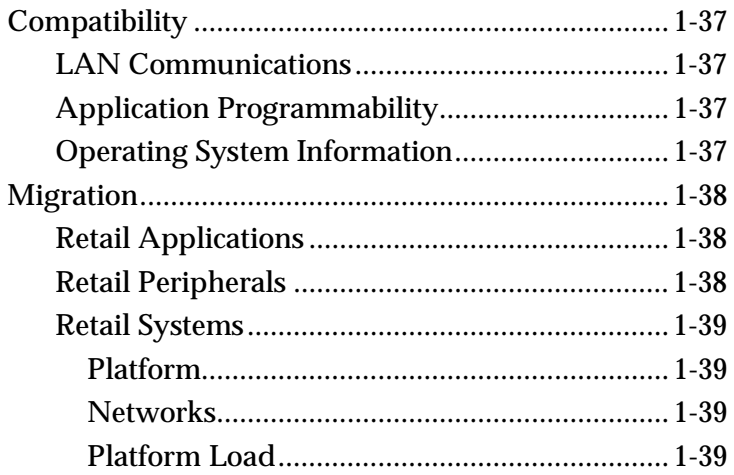

# *Chapter 2:* **Hardware Installation**

<u> 1980 - Johann Barn, mars ar breist fan de Amerikaanske kommunent fan de Amerikaanske kommunent fan de Amerika</u>

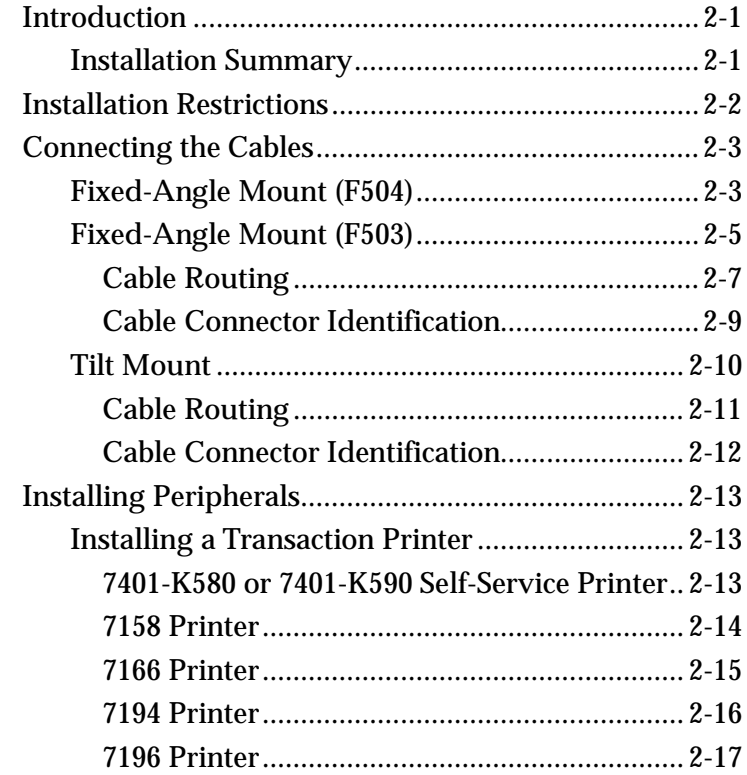

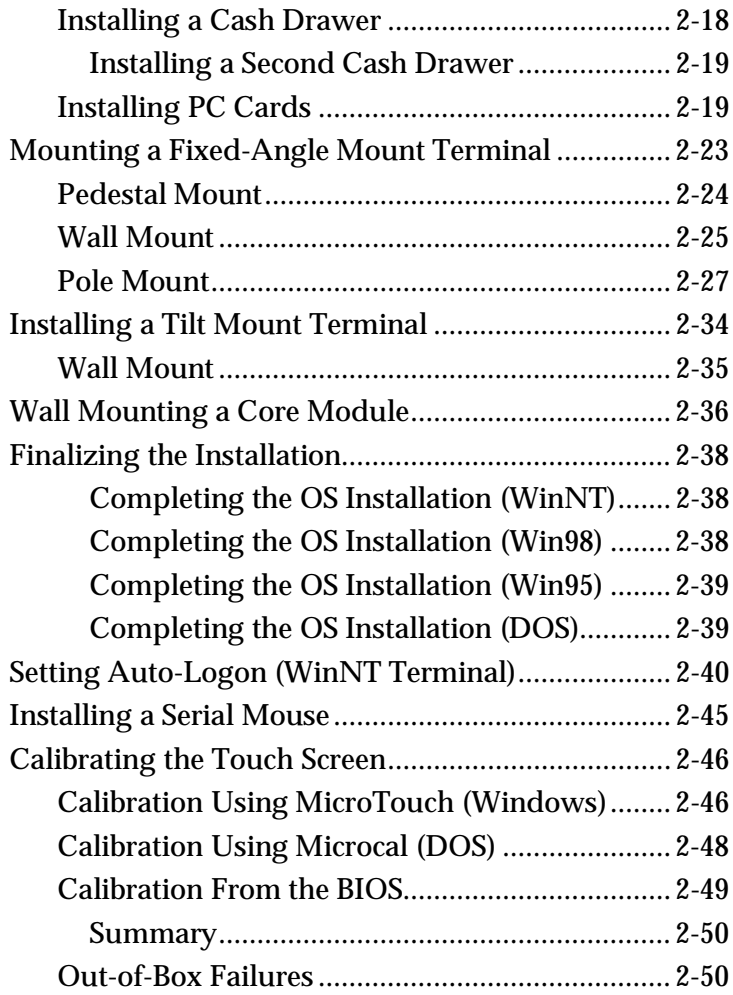

# *Chapter 3:* **Setup**

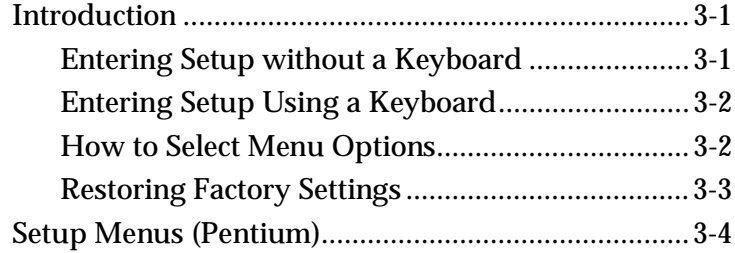

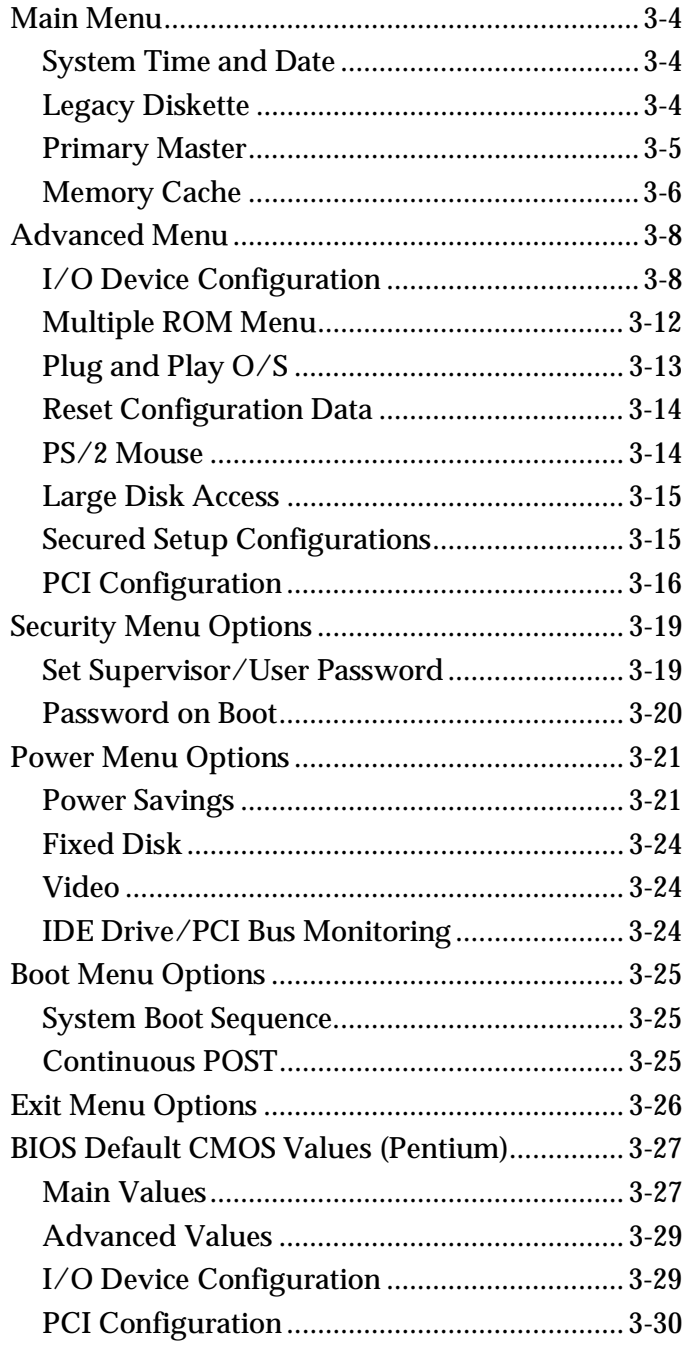

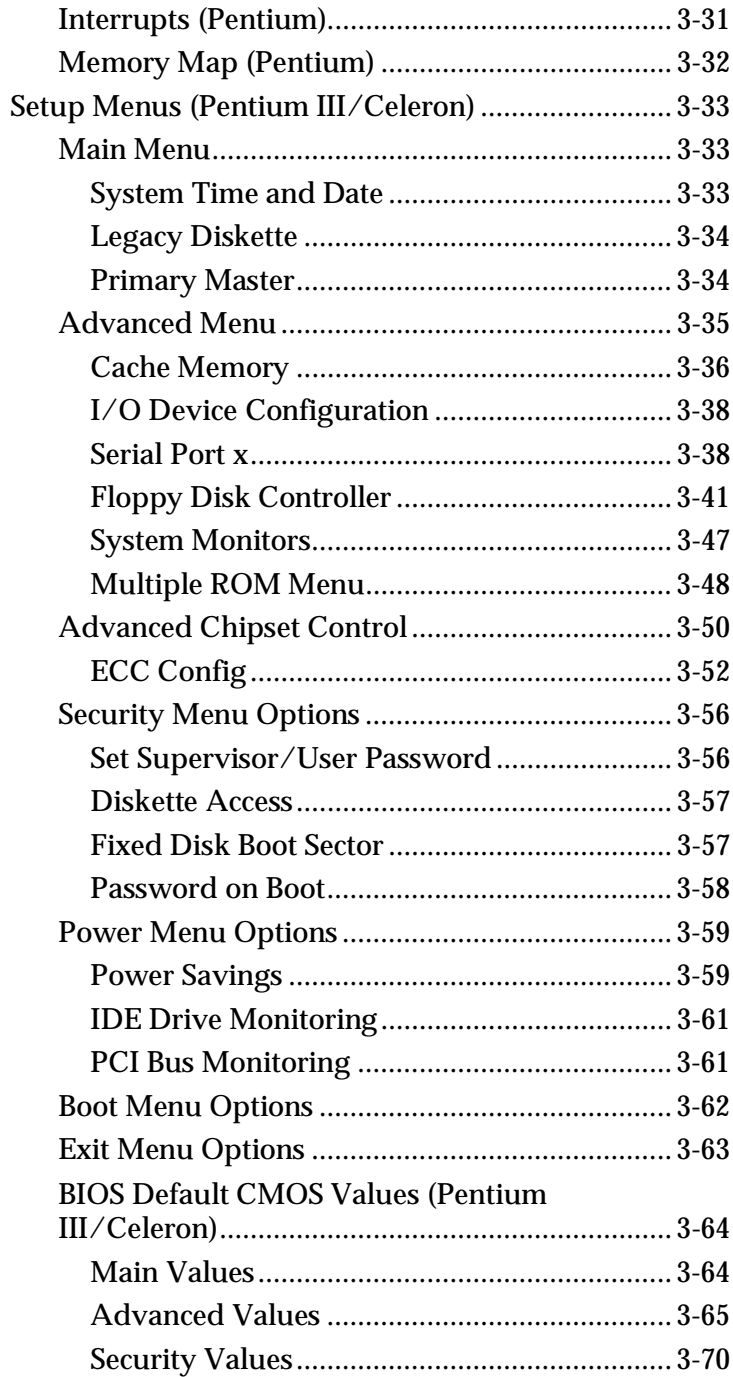

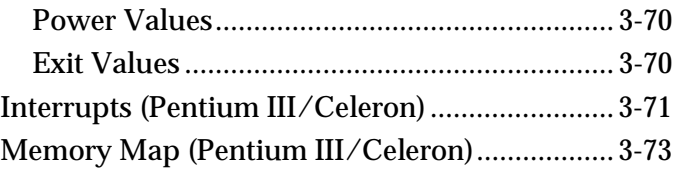

#### *Chapter 4:* **Operating System Recovery**

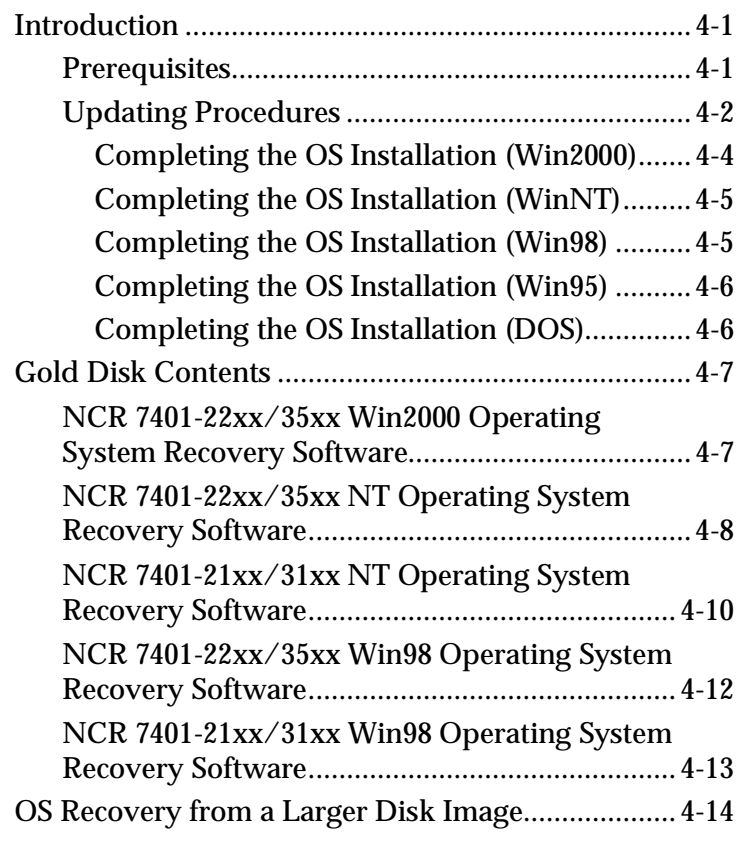

# *Chapter 5:* **BIOS Updating Procedures**

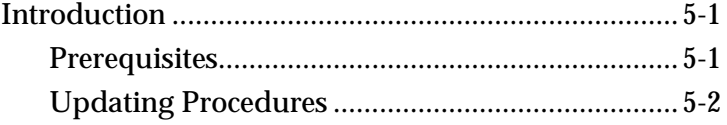

#### *Chapter 6:* **NCR 7401/7890 Scanner Differences**

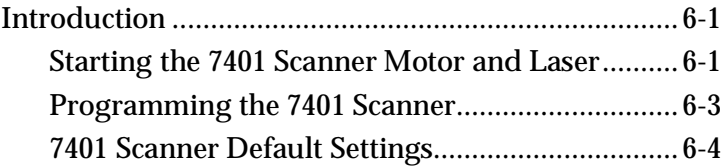

# *Appendix A:* **Cables**

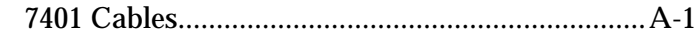

# *Appendix B:* **Feature Kits**

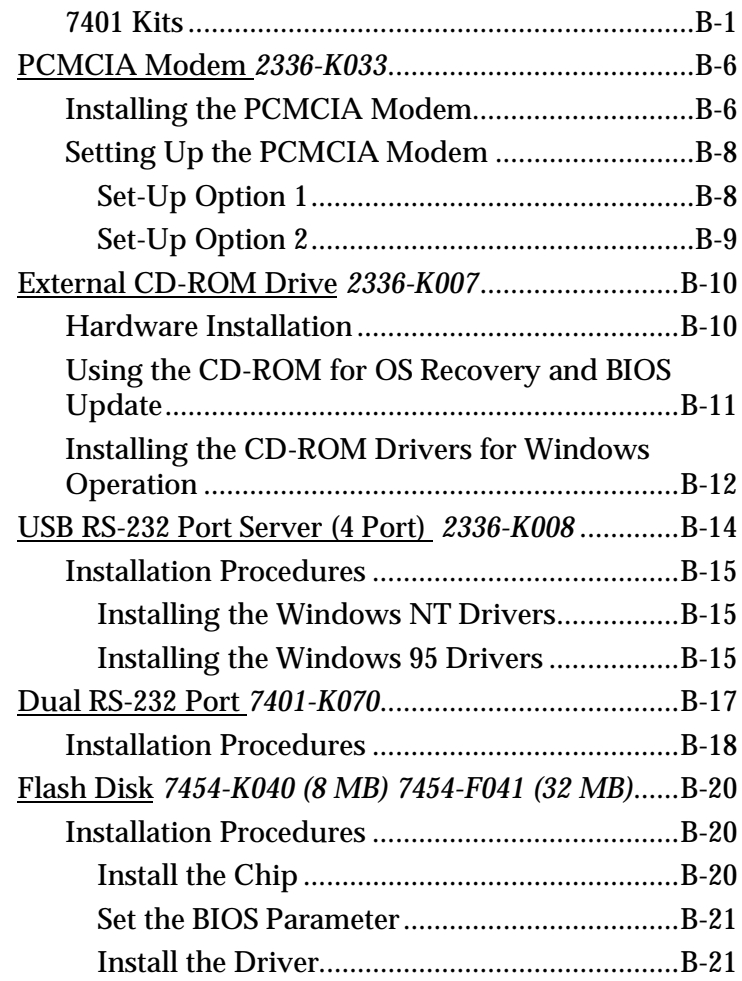

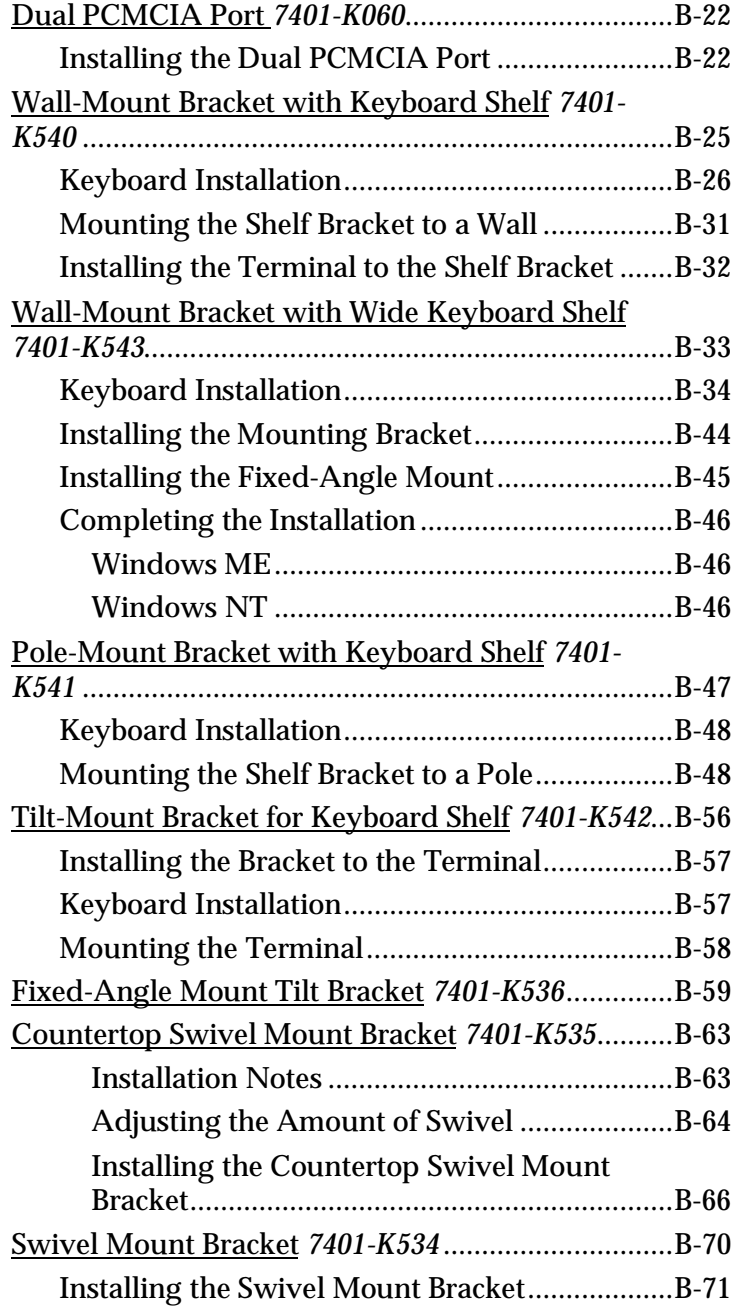

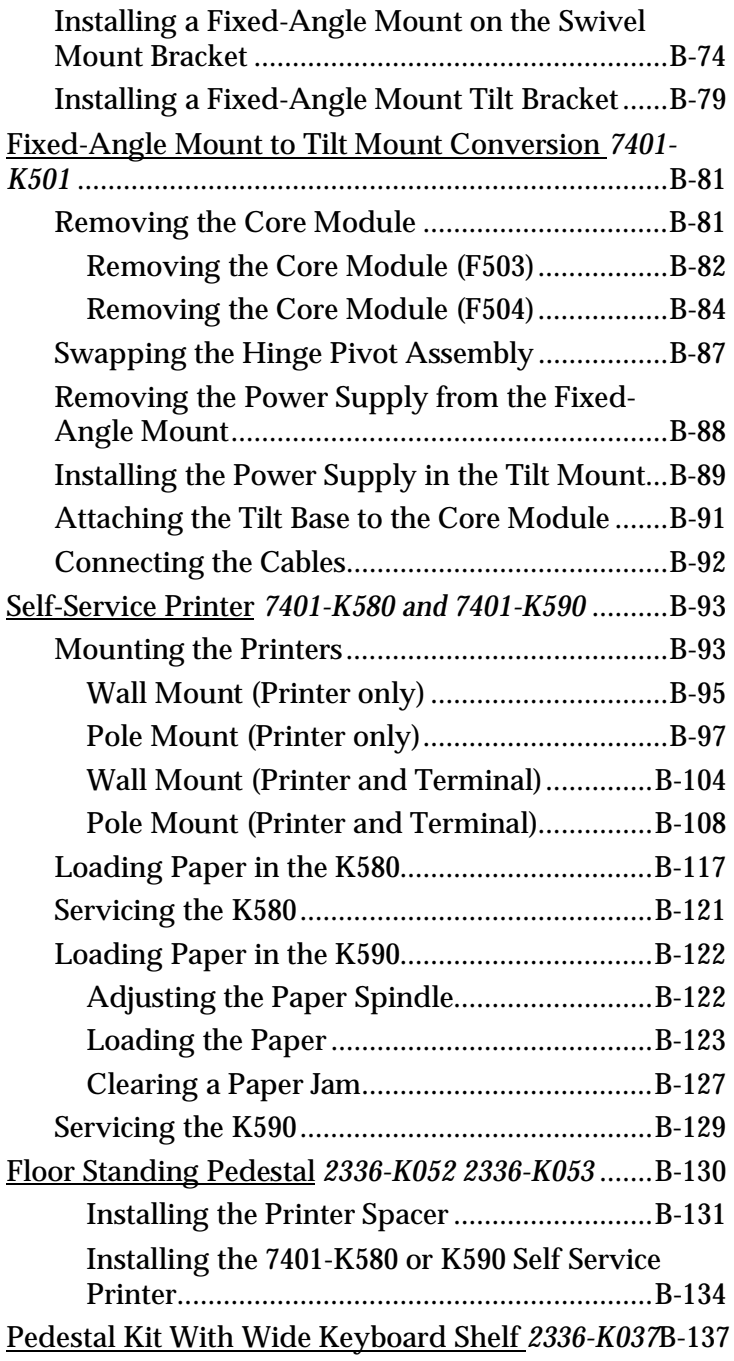

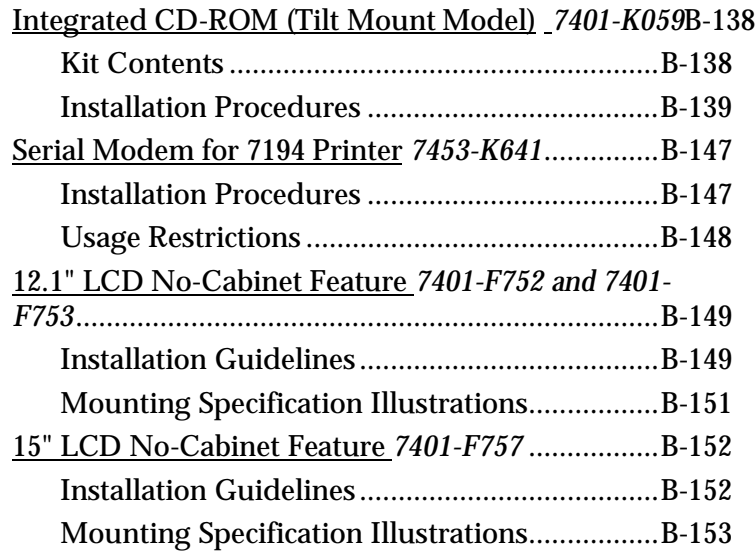

**Index**

This is a "Table of Contents preview" for quality assurance

The full manual can be purchased from our store: https://the-checkout-tech.com/manuals/ncr/7401 Web Kiosk hardware user manual.html

And our free Online Keysheet maker: https://the-checkout-tech.com/Cash-Register-Keysheet-Creator/

HTTPS://THE-CHECKOUT-TECH.COM